Hlookup For [Dummies](http://getdocs.ozracingcorp.com/to.php?q=Hlookup For Dummies) >[>>>CLICK](http://getdocs.ozracingcorp.com/to.php?q=Hlookup For Dummies) HERE<<<

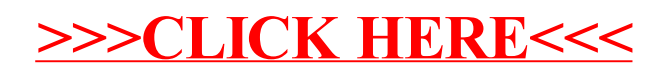